## **Informatik 2 für Regenerative Energien**

**Klausur vom 8. Juli 2019: Lösungen**

[Jörn Loviscach](mailto:jl@j3L7h.de)

Versionsstand: 15. Juli 2019, 21:16

This work is licensed under the Creative Commons Attribution-NonCommercial-ShareAlike 3.0 Germany License. To view a copy of this<br>license, visit<http://creativecommons.org/licenses/by-nc-sa/3.0/de/> or send a letter to Crea

## 1. Die Fehler:

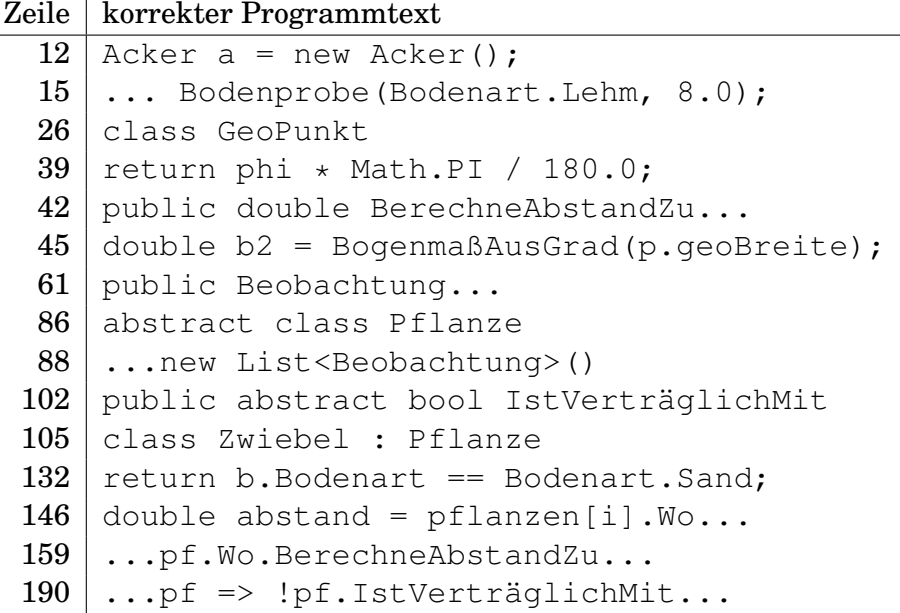

- 2. x ist true, weil der Abstand des ersten vom dritten Punkt offensichtlich viel größer ist als der vom zweiten zum dritten. y ist true, weil die nächstliegende Pflanze die Steckzwiebel ist und diese mit diesem Boden verträglich ist. z ist false, weil die Möhre nicht mit dem Boden verträglich ist.
- 3. Zum Beispiel am Anfang der Methode FügeBeobachtungHinzu dies ergänzen:

```
if(beobachtungen.Count > 0 && beobachtungen[0].Art != b.Art)
{
    throw new ApplicationException("falsche Art");
}
```
## 4. Zum Beispiel dies in der Klasse Pflanze ergänzen:

```
public double BerechneWachstumsrate()
{
    if(beobachtungen.Count > 1)
    {
        Beobachtung b1 = beobachtungen[0];Beobachtung b2 = beobachtungen[beobachtungen.Count - 1];
        return (b2.Höhe-b1.Höhe)/(b2.Wann-b1.Wann).TotalDays;
    }
    else
    {
        return double.NaN;
    }
}
```
Die Klasse Beobachtung ist dann um öffentliche Getter-Propertys Höhe und Wann zu ergänzen.

5. Zum Beispiel so:

```
class GeoPunktMitHöhe : GeoPunkt
{
    double geoHöhe;
    public GeoPunktMitHöhe(double geoBreite, double geoLänge,
                                                double geoHöhe)
        : base(geoBreite, geoLänge)
    {
        this.geoHöhe = geoHöhe;
    }
}
```
Ja, man kann p1. BerechneAbstandZu(p2) aufrufen, aber das Ergebnis berücksichtigt nicht die Höhen der Punkte, sondern ist der Abstand auf Nullniveau.

6. Zum Beispiel dies in der Klasse Pflanze ergänzen:

```
public Pflanze FindeNördlichstePflanze()
{
    double bisherMaximaleGeoBreite = double.NegativeInfinity;
    Pflanze pf = null;
    for (int i = 0; i < pflanzen. Count; i++)
    {
        double br = pflanzen[i].Wo.GeoBreite;
        if (br > bisherMaximaleGeoBreite)
        {
            bisherMaximaleGeoBreite = br;
```

```
pf = pflanzen[i];
         }
    }
    return pf;
}
```
Die Klasse GeoPunkt benötigt dann noch eine öffentliche Getter-Property GeoBreite.

7. Das Diagramm:

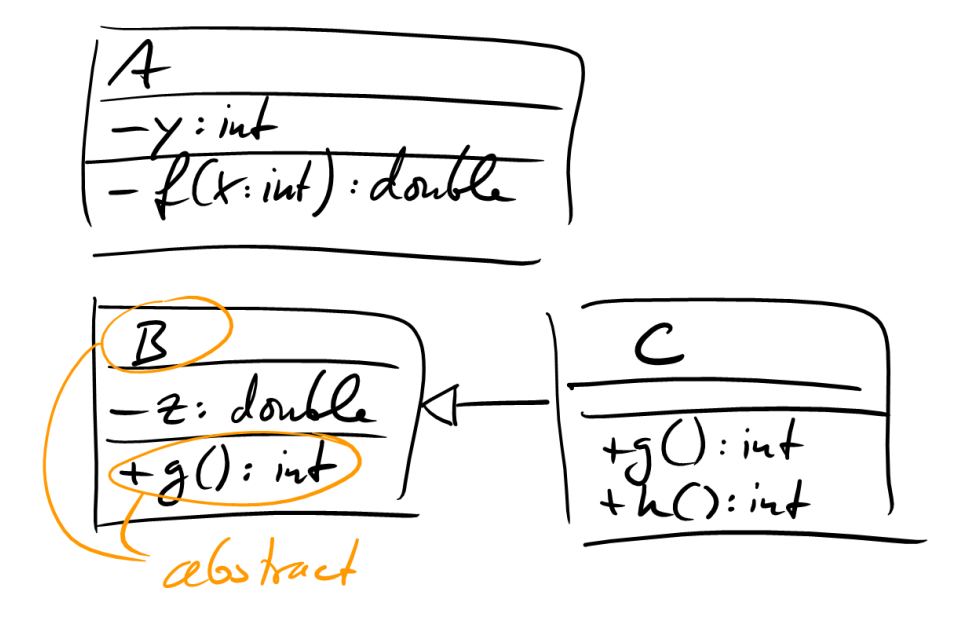

8. Die Werte sind 10, 7, 11.